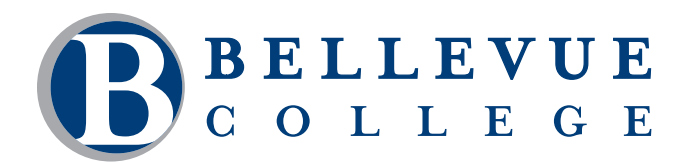

# **Illustrator CC: Level 1**

Illustrator is a powerful vector illustration tool used to create artwork for the web and print media. Topics include creating and editing shapes, drawing with the pen tool, using live trace and live paint, creating and manipulating color and fill swatches, and working with brushes. You will also receive a skill check as homework to practice what you have learned in class.

## **Who should take this course?**

This course is appropriate for students who are interested in creating vector graphics for inclusion in print documents as well as on websites.

## **Course Objectives**

- Navigate the interface.
- Make selections.
- Create basic shapes such as rectangles, circles, stars and learn to draw with the pencil, arc and pen tool.
- Use layers to organize and modify artwork.
- Demonstrate use of Live Trace and Live Paint.
- Create and modify colors and basic patterns.
- Work with text and discuss saving techniques.

## **Course Details**

- Length: 15 hours
- Format: Classroom
- Prerequisites: Strong working knowledge of your computer's operating system with the ability to create and rename files and folders and navigate through multiple drives and directories

*The above prerequisites are considered to be the basic skills and knowledge needed prior to taking this class. Instructors will assume your readiness for the class materials and will NOT use class time to discuss prerequisite materials.*

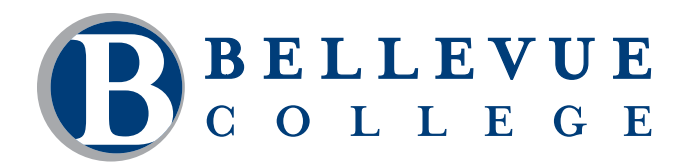

# **Course Contents**

### **Navigate the interface.**

- Views
- Rulers & Guides
- Tools
- The Control panel
- Other panels
- Artboards
- Value Boxes
- Customizing the workspace
- Panel menus
- Zoom tool
- Scrolling
- Navigator panel
- Illustrator Help

#### **Make selections.**

- The selection tool
- The direct selection tool
- Selections with the Magic Wand tool
- Grouping objects
- Saving selections
- Selecting similar objects
- Isolation Mode
- Aligning objects and Distributing objects
- Stacking order

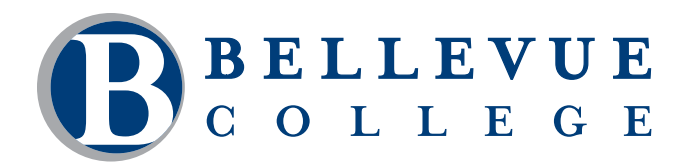

## **Course Contents, continued**

### **Create basic shapes such as rectangles, circles, stars and learn to draw with the pencil, arc and pen tool.**

- Using Pen, Pencil & Arc Tools
- Creating straight lines
- Creating curved paths
- Building a curve
- Smooth and corner anchor points
- Splitting a path
- Scaling objects
- Reflecting objects
- Rotating objects
- Distorting objects
- Shearing objects
- Positioning objects precisely
- Using the Free Transform tool
- Making multiple transformations

#### **Use layers to organize and modify artwork.**

- Creating layers
- Moving objects and layers
- Locking layers
- Viewing layers

### **Demonstrate use of Live Trace and Live Paint.**

- Using Live Trace
- Applying Live Paint

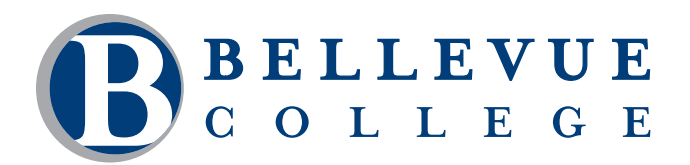

# **Course Contents, continued**

#### **Create and modify colors and basic patterns.**

- Color mode
- Understanding color controls
- Color fundamentals
- Copying attributes
- Building and saving a custom color
- Using swatch libraries
- Creating a spot color
- Creating color groups
- Assigning color to your artwork
- Creating gradients and patterns

#### **Work with text and discuss saving techniques.**

- Working with overflow text
- Threading text
- Resizing the text area
- Changing text attributes
- Reshaping text
- Creating text outlines
- Differences between saving for web and print